之前写过几篇关于 MESH 组网的文章, 主要讲解了如何布线, 路由器和光猫、交 换机等设备应该怎样连接,但通过大家的反馈我发现我漏掉了一个重点,就是光猫 和路由器应该如何设置,这也是很多人对方案有疑问的原因。

对于大部分家庭用户来说,我们的有线 MESH 组网主要有三种情况。

第一种,**光猫设置为桥接模式**,**关闭光猫的 DHCP 服务和无线网络**,光猫只负责光电转换, **使用主路由器拨号上网**,下级路由器与之相连后组成**有线 MESH 组网**,**所有的路由器都为路由模式**。(我之前的文章讨论的都是这种情况)

第二种,**光猫设置为路由模式**,**使用光猫拨号上网** ,下级路由器与之相连后组成 **AP MESH 组网**,路由器需是同品牌支持有线中继(AP)的 MESH 路由器,**路由器设置为有线中继模式**。

第三种,**光猫设置为桥接模式**,**关闭光猫的 DHCP 服务和无线网络**,光猫只负责光电转换,**使用软路由拨号上网** ,下级路由器与之相连后组成 **AP MESH 组网**,路由器需是同品牌支持有线中继(AP)的 MESH 路由器,**路由器设置为有线中继模式**。

简单说,使用路由器拨号上网,并且所有下级路由器与拨号的路由器都为同品牌支 持 MESH 的路由器,组成的就是有线 MESH 组网。如果拨号的设备不是路由器, 或者与下级路由器是不同品牌的路由器,那么下级路由器使用同品牌支持有线中继 的 MESH 路由器可以组成 AP MESH 组网。

**原则上有条件优先选择路由器拨号的有线 MESH 组网**,**如果条件不允许可以选择 AP MESH 组网**。接下来提供一些组网方案供大家参考。

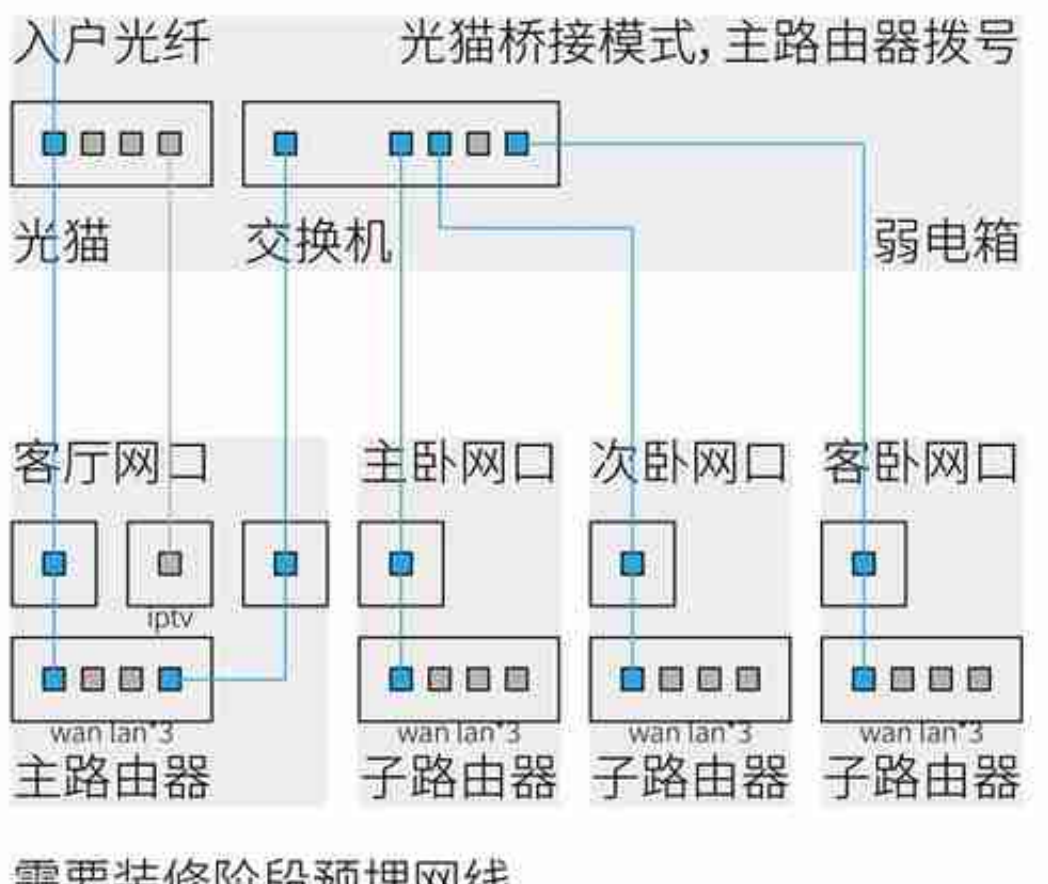

需要装修阶段预埋网线 重要容许和

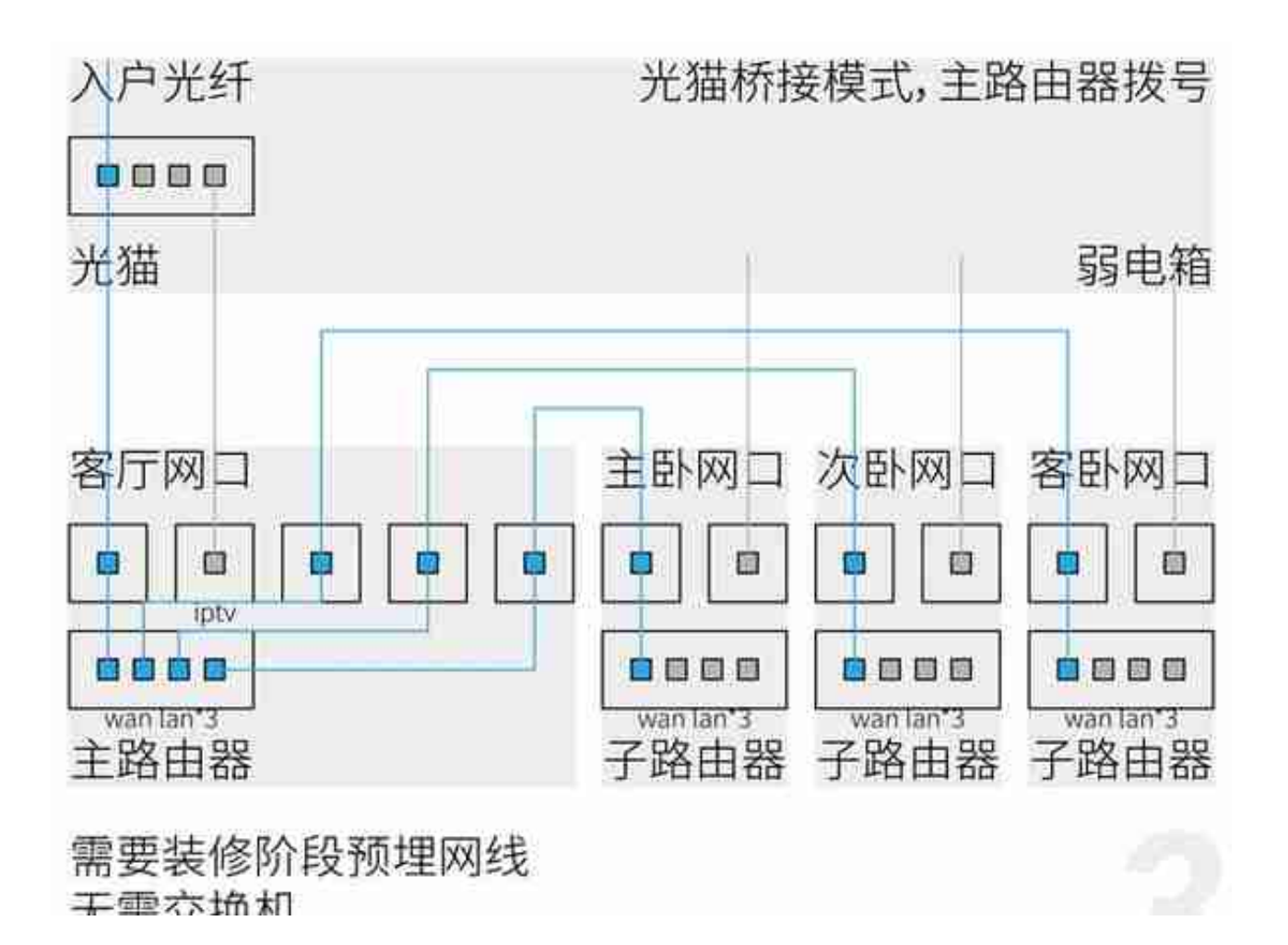

 $3/7$ 

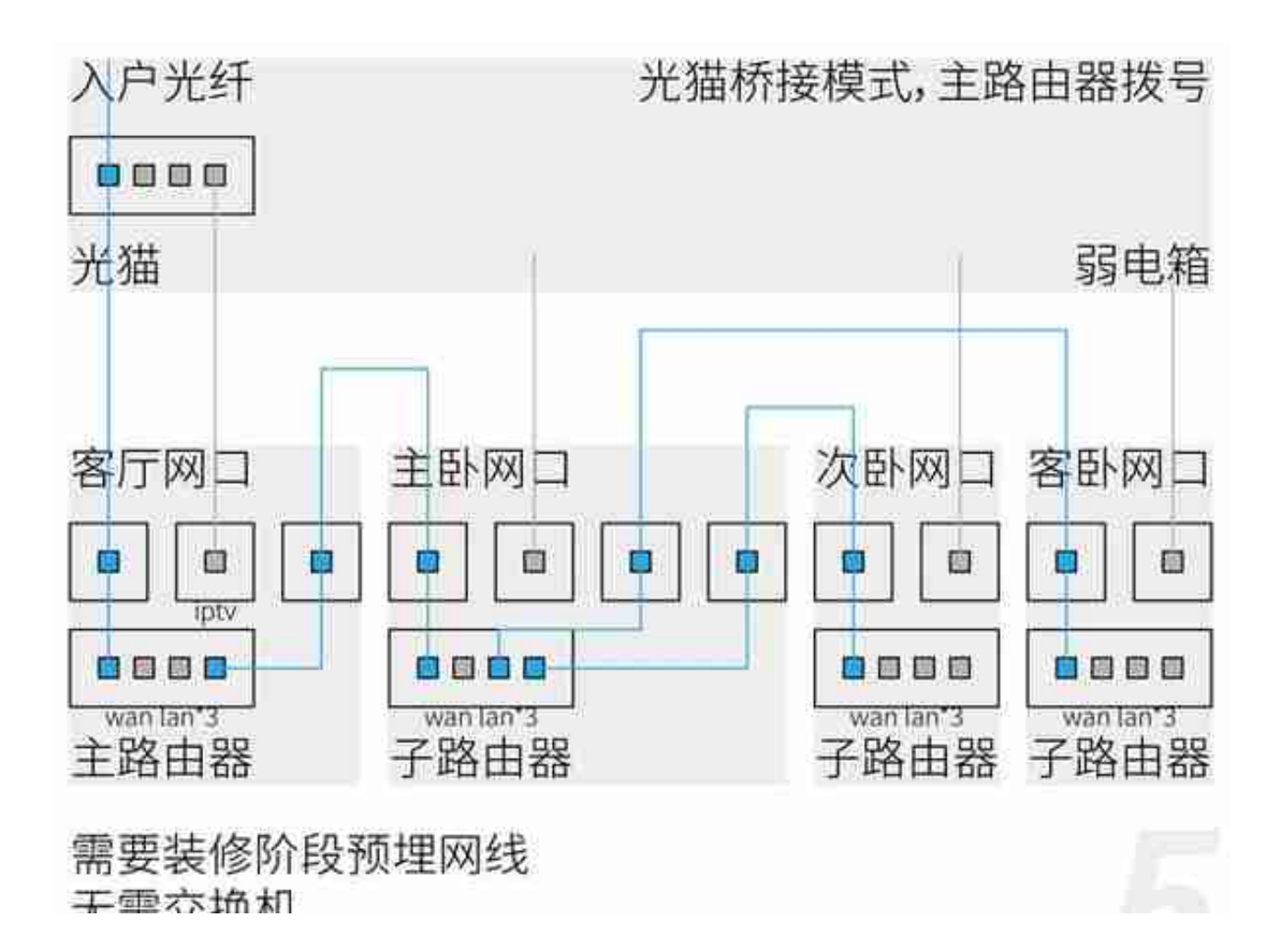

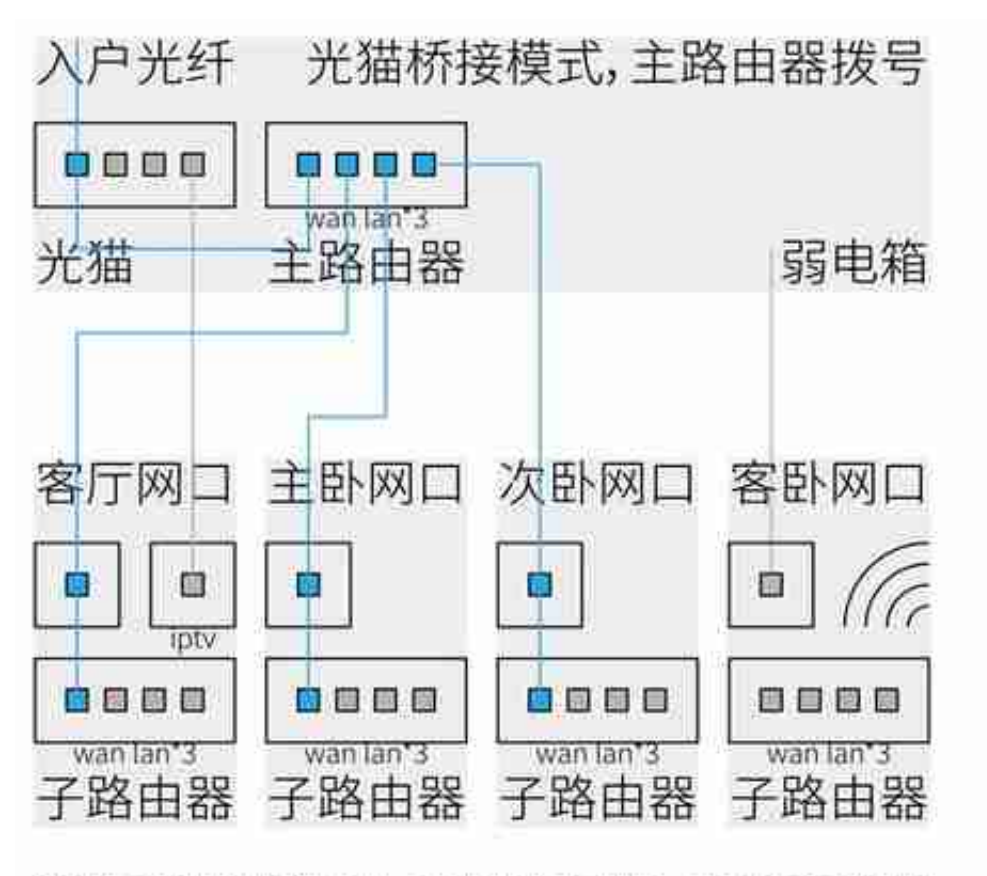

装修完毕也适用,不用拉网线,无需交换机 这主致中哭故罢左召中筠内式附近

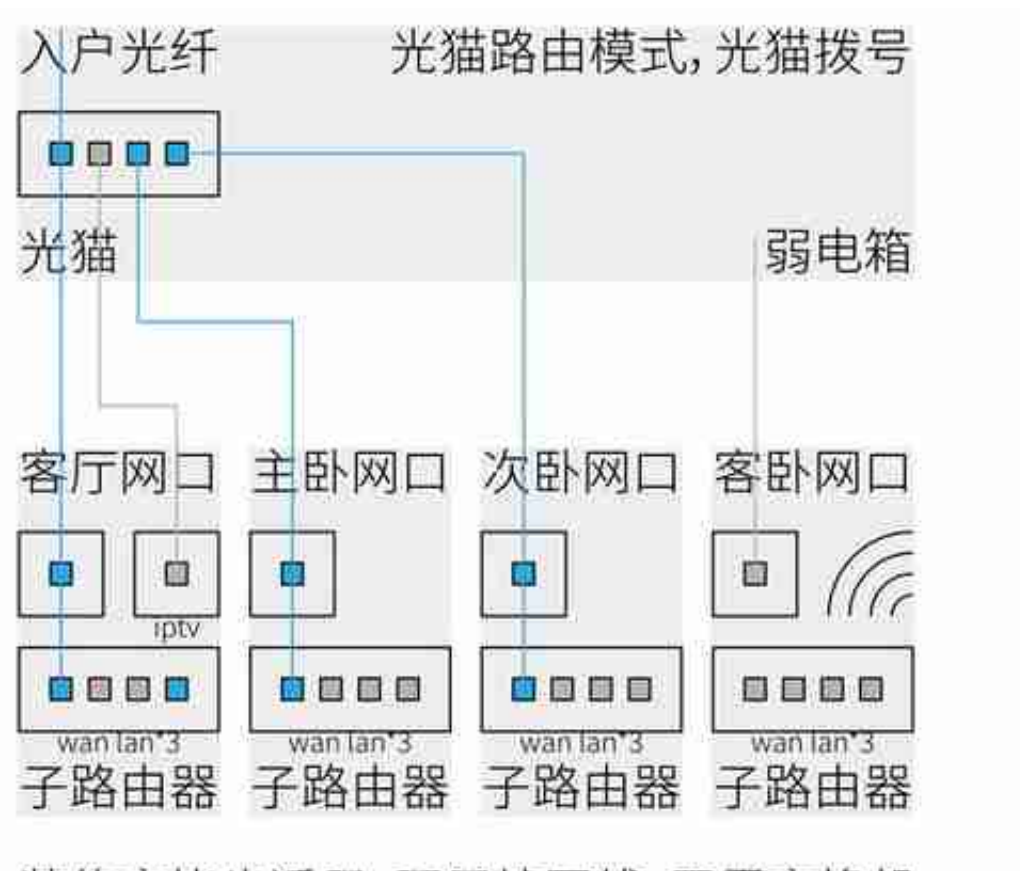

装修完毕也适用,不用拉网线,无需交换机 重亜同品牌古挂山继横式的MECH改由哭

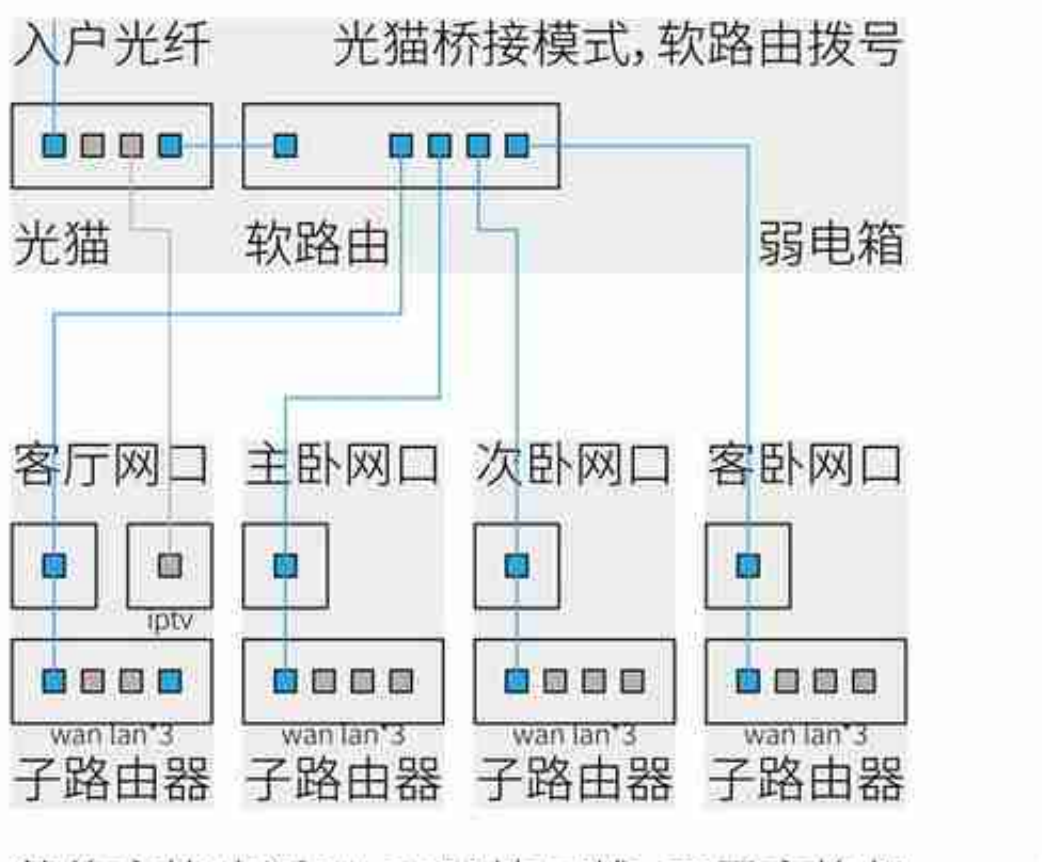

装修完毕也适用,不用拉网线,无需交换机 **重亜同品牌古挂山继横式的MECH胶由哭**